## 「협력기관간 진료의뢰-회송 시범사업」지침 주요 개정 내용

## ❏ 협력기관간 진료의뢰-회송 시범사업 지침

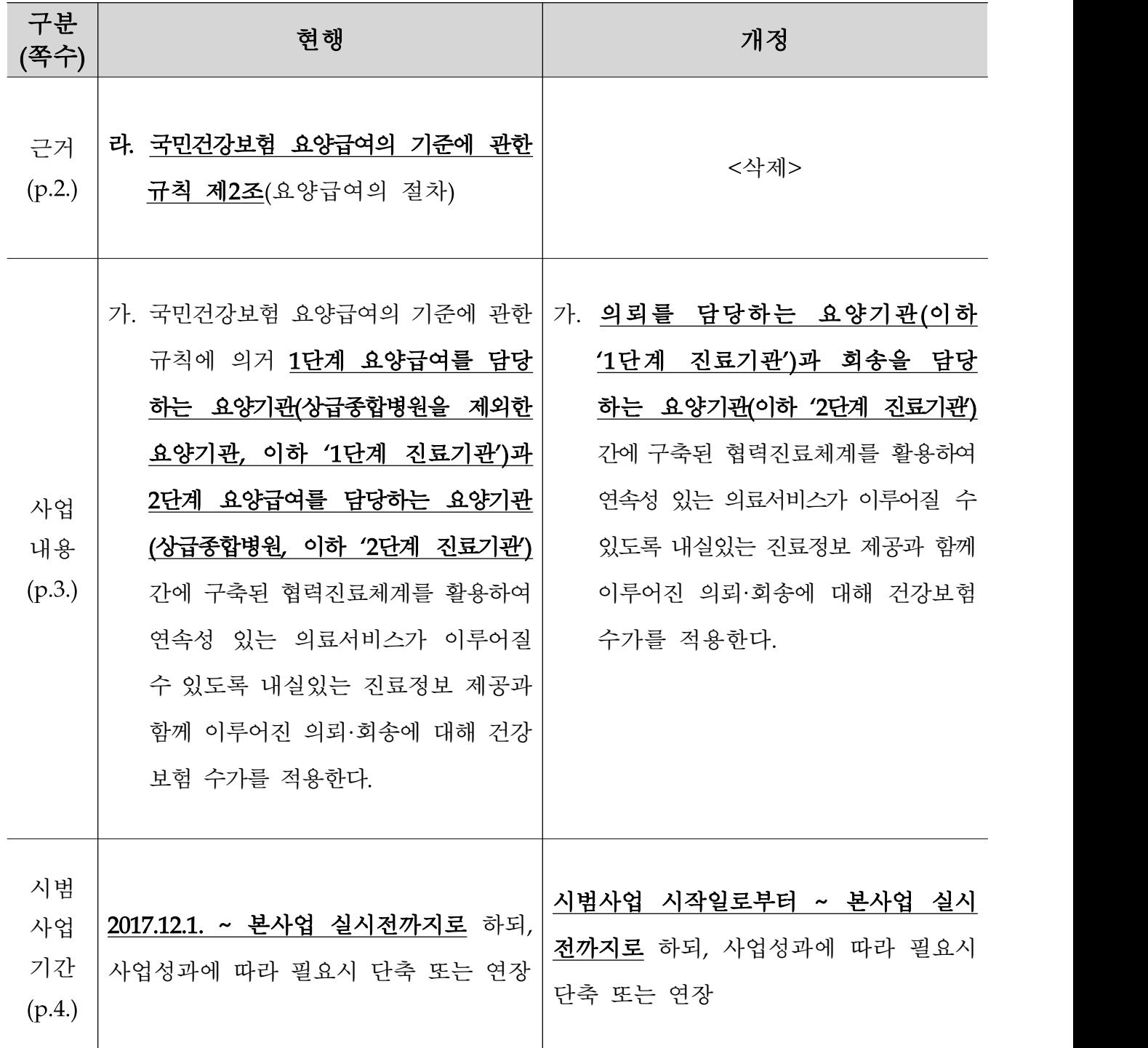

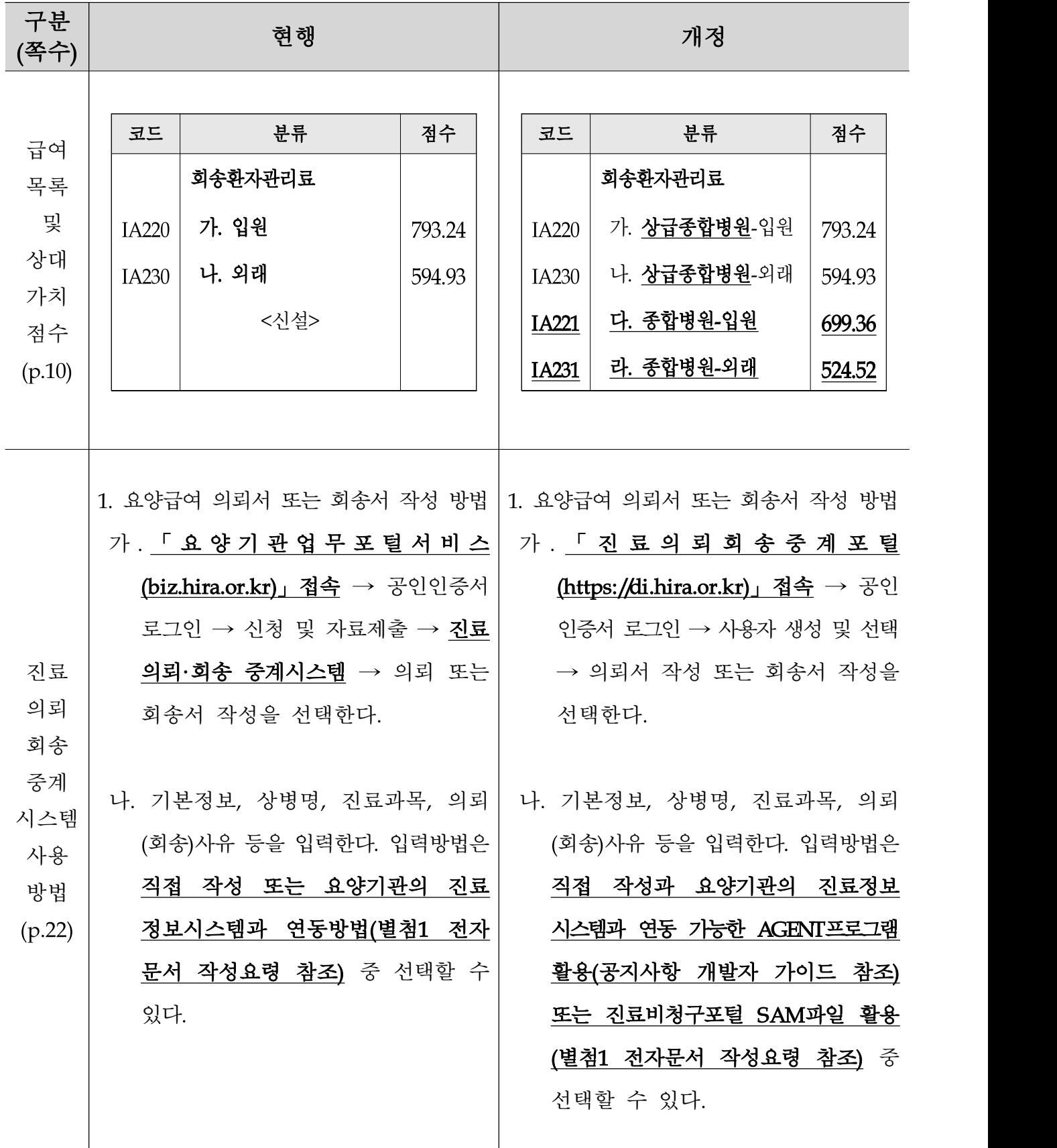